## **Obtenez un devis rapide et gagnez du temps !**

Dans le tableau de bord, cliquez sur DEVIS RAPIDE.

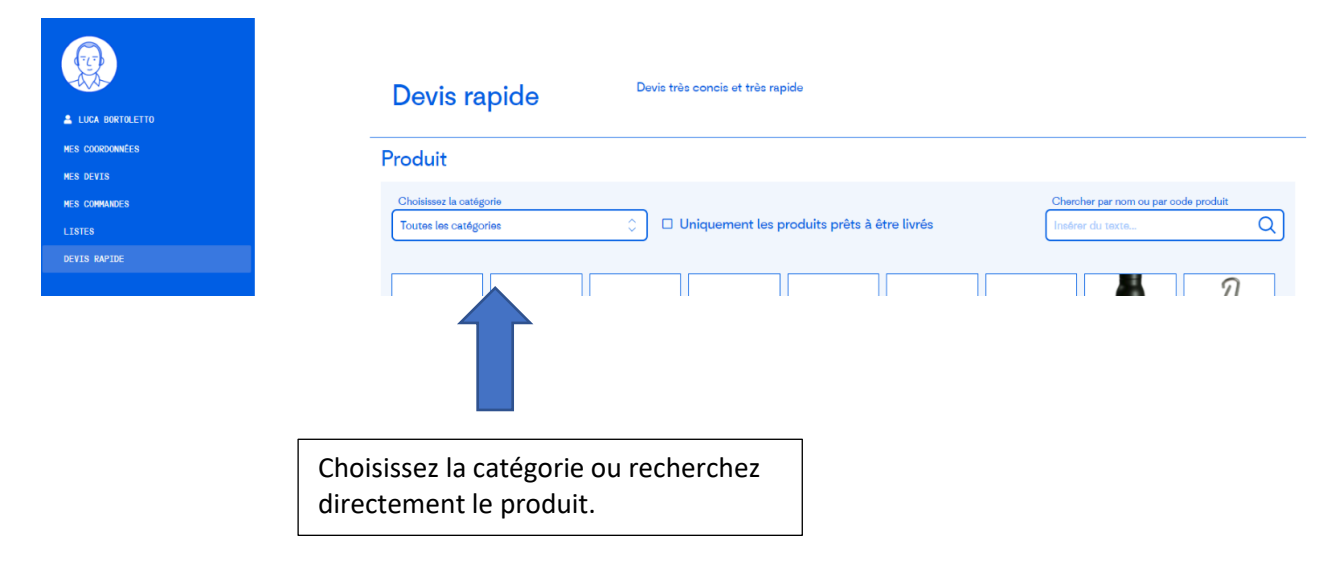

## Produit

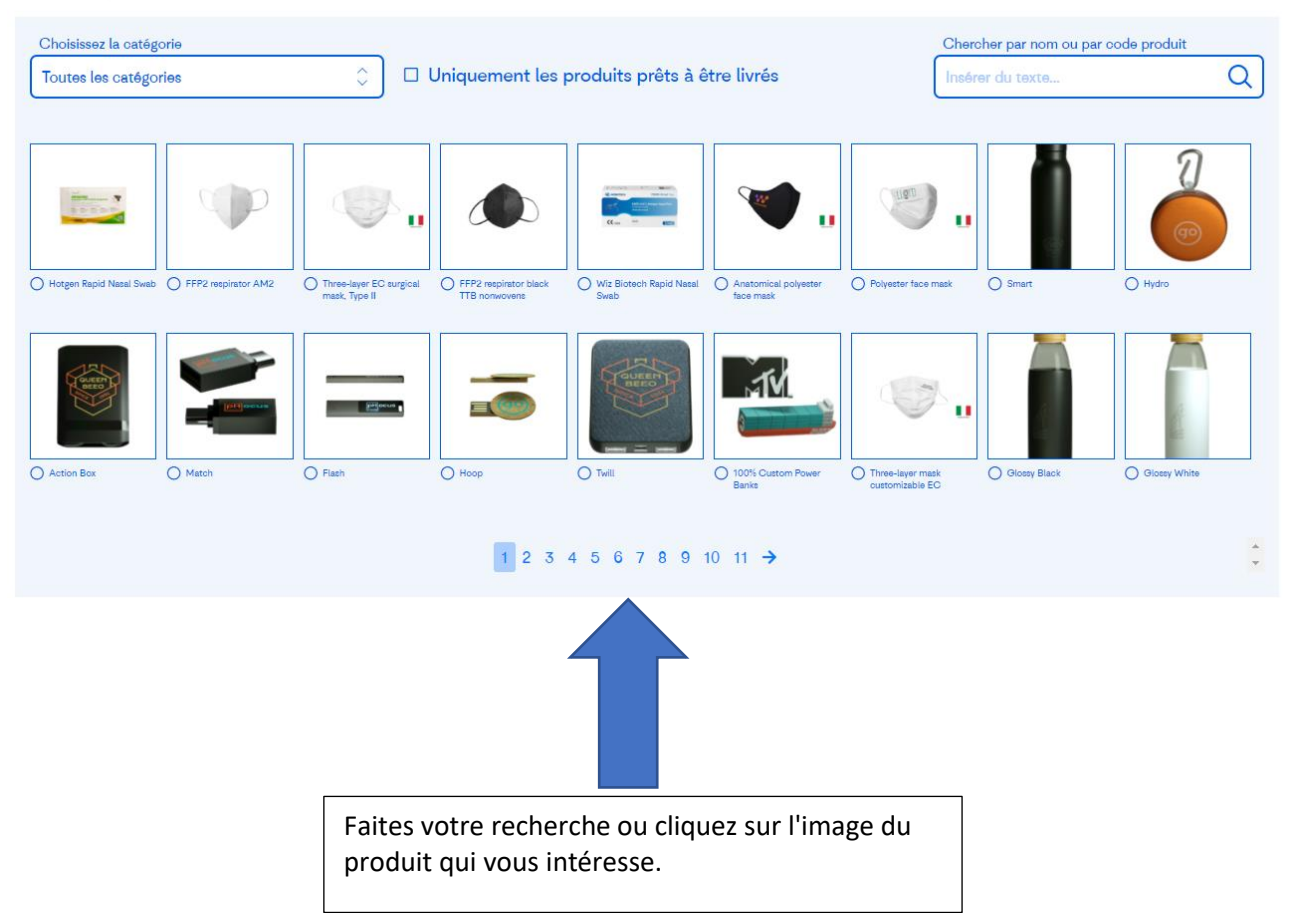

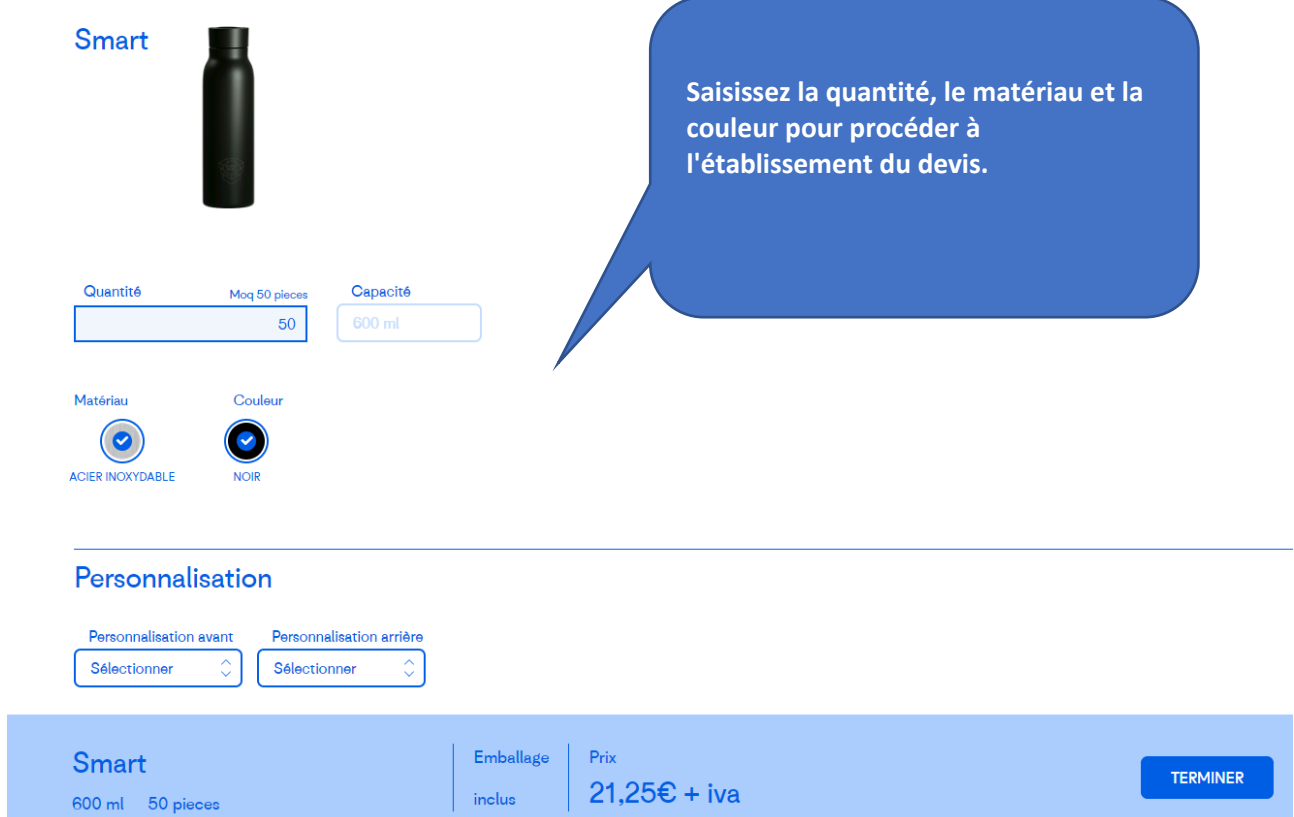

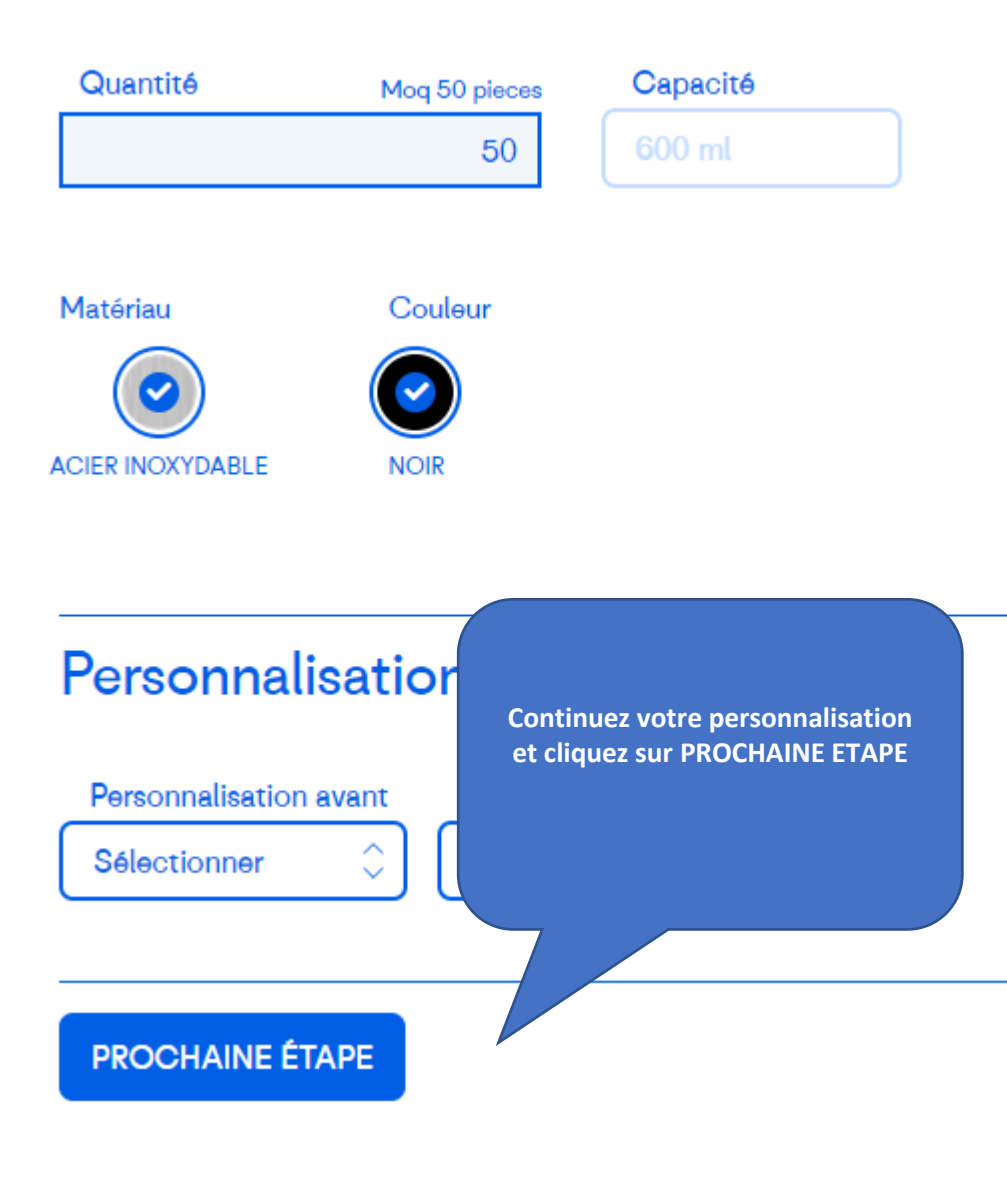

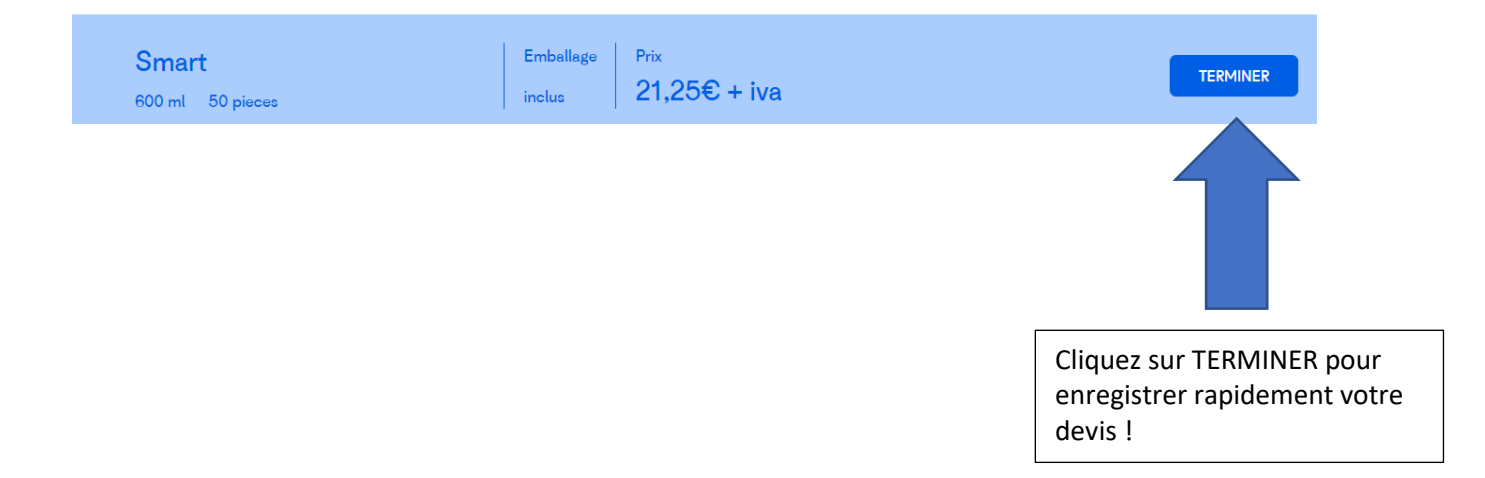

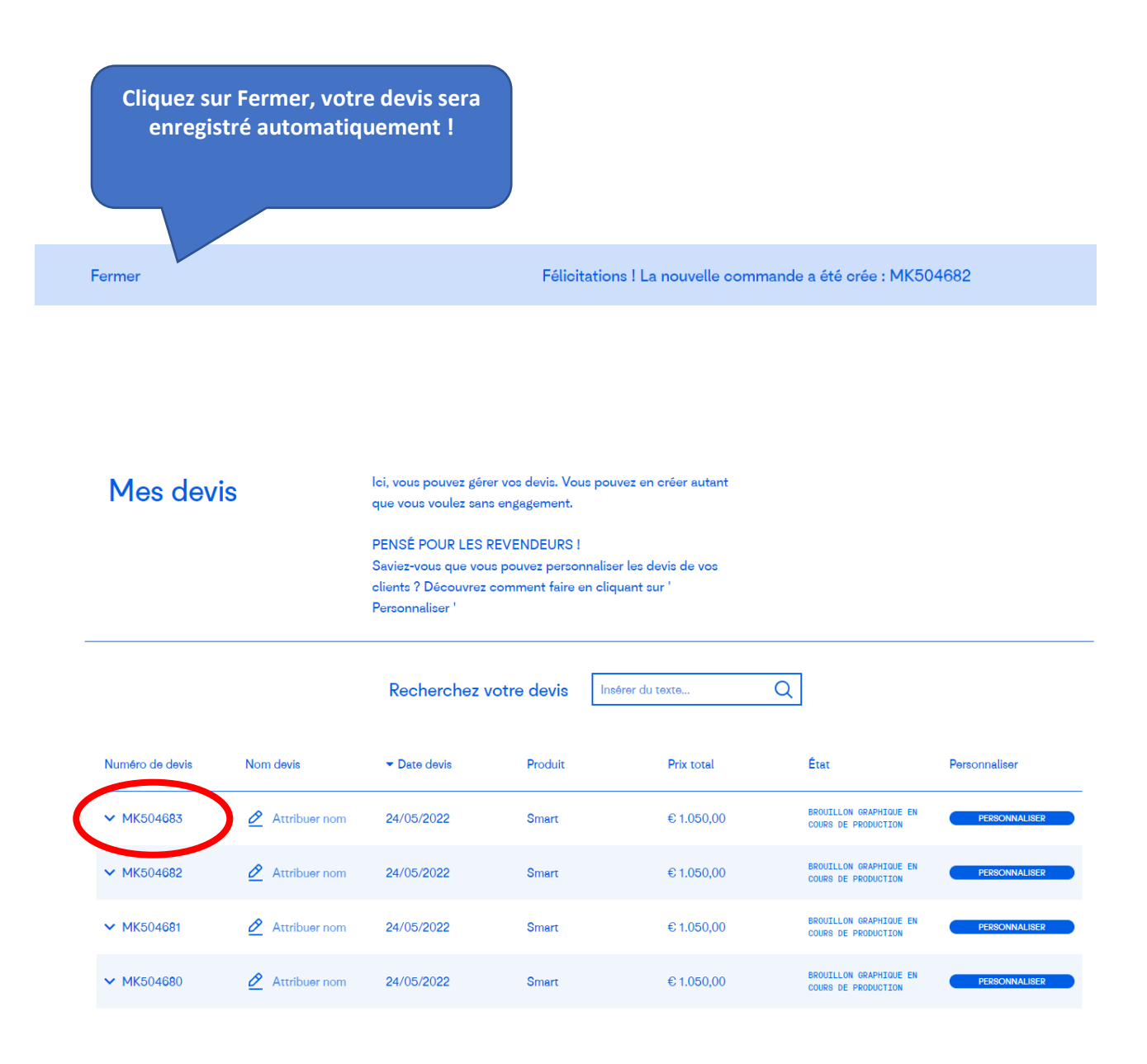

Votre devis est disponible pour consultation et vous en serez informé par e-mail.